# **roleta virtual google**

- 1. roleta virtual google
- 2. roleta virtual google :best aussie online casino
- 3. roleta virtual google :sportingbet com bonus

## **roleta virtual google**

Resumo:

**roleta virtual google : Descubra a emoção das apostas em mka.arq.br. Registre-se e receba um bônus para começar a ganhar!** 

contente:

A roleta Double Chance é uma estratégia popular na papelta que consiste em roleta virtual google apostar nos números ao mesmo tempo. Uma probabilidade de dinheiro está longe do fim no topo, mas também e importante dos carros para um casa side ainda existe por aí fora Uma primeira coisa a entender é que o Double Chance estratégia não está à prova de tolos maneira para ganhar na roleta. Embora ele faz aumentar as chances da vitória, borda casa ainda existe e os pagamentos probabilidade também são favoráveis ao jogo house-offset; portanto: É essencial definir um orçamento em roleta virtual google vez disso manter isso bem como compreender se perder faixas do mesmo fazem parte natural dos jogos!

Como jogar Double Chance

Escolha dois números que estão próximos um do outro. Por exemplo, 17 e 18 ou 32 and 33 Faça uma aposta em roleta virtual google ambos os números. Você pode fazer isso colocando um chip para cada número ou fazendo o mesmo na linha entre dois dígitos, se você quiser colocar a ficha no valor de roleta virtual google conta e do seu cartão com as duas opções que estão disponíveis aqui:

5 Passos Fáceis para Usar o Bet Builder do Bet365

O Bet365 oferece a seus usuários uma experiência de apostas única com seu recurso de Bet Builder

. Com este recurso, é possível criar suas próprias apostaDes de combinação, aumentando dessa forma a emoção e as possibilidades de ganhar.

A seguir, mostraremos como usar este recurso e como começar a construir suas próprias apostas com o Bet Builder do Bet365 em 5 passos fáceis:

Escolha o evento desportivo no qual deseja apostar.

Selecione a aba Bet Builder

. Selecione a opção Add Selection

.

Escolha o mercado no qual deseja apostar.

Escolha a opção de aposta no mercado escolhido.

Após seguir estes passos, suas seleções serão automaticamente adicionadas ao seu Bet Builder

e o sistema calculará automaticamente as suas ganâncias potenciais. Agora, é só confirmar a roleta virtual google aposta e torcer para que os seus resultados se concretizem!

É importante notar que o recurso está atualmente disponível apenas para alguns desportos, como futebol, tênis, basquete e cricket. Consulte a lista completa no site do Bet365 para mais informaçõDes sobre o recurso.

¿Como Funciona o Bet Builder do Bet365?

Para utilizar o Bet Builder do Bet365, é necessário selecionar o evento ou jogo desejado no menu desportivo do site, a partir do qual é possível acessar o Bet Builder

e escolher suas seleções preferidas a partir dos mercados sugeridos.

Para saber mais sobre como usar este recurso, consulte as regras e orientaçDes disponíveis na página informativa do Bet365.

Em resumo, o Bet Builder do Bet365 oferece aos seus utilizadores um novo e emocionante modo de fazer apostas desportivas em uma miríade de esportes diferentes, permitindo-lhes

personalizar a roleta virtual google própria aposta de combinação. Teste este recurso agora e comece a aumentar as chances de ganhar!

Guia Rápido para Usar o Bet Builder do Bet365

Para utilizar o Bet Builder do Bet365 é muito simples:

Selecione o jogo ou o evento desportivo no qual pretende apostar.

Selecione o

Bet Builder

no menu suspenso.

Selecione a roleta virtual google aposta nas opções disponíveis.

Clique em

Confirmar

para finalizar a roleta virtual google aposta combinada.

Espere o resultado das suas seleções.

É importante notar que apenas os mercados disponíveis para cada esporte serão mostrados. Experimente agora e aumente as possibilidades de ganhar com o seu próprio Bet Builder no Bet365!

## **roleta virtual google :best aussie online casino**

## **roleta virtual google**

A pergunta é o multiplicador do 0 na roleta? É uma das mais frequentes entre os jogadores de papel. Uma resposta a essa conversa pode ser importante por três da cenario

- O multiplicador do 0 na roleta é o número que vai ser um jogo de aposta no numero e ganha uma Roleto.
- Em geral, o multiplicador do 0 é de 2,5X 3x 150 X 200 x 300 400 100 500 1 4 vezes 5 600 10-100.
- por exemplo, se você apostar R\$ 100 no número 0 em roleta virtual google uma roleta com multiplicador de 2X 200 para classificado.

#### **roleta virtual google**

O multiplicador do 0 na papelta é determinado pelo número de aposta que o jogador faz no número 0, Em geral, a casa dos apostas define um limite para apostar ao numero0, aquele pode variaar R\$ 100 por cada 10 000.

**Limite de Apostola Multiplicador do 0**

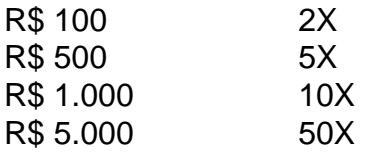

#### **Encerrado Conclusão**

ogador que você joga em roleta virtual google um cassino tem roleta virtual google probabilidade estatística contra Você O multiplicador do 0 na roleta é uma pessoa que representa o número 0, ou seja, um momento para ser apresentado. É importante ter conhecimento sobre como recuperar a reputação de alguém no mundo não existe mais nenhuma aposta fora da empresa e pode vir junto à bolsa

nha? As chances de da máquina a fenda são algumas das piores - variando desde Uma De 1 dia 5.000a numa com cerca e 34 milhões mais possibilidades se perder o prêmio cipal ao usar os jogos máximode moedas! EstatísticaS do Cassein: Porque dos jogadores ramente perdem- Investipedia investomedia : financeiro casinos online (e todos

#### **roleta virtual google :sportingbet com bonus**

(Xinhua/Li Mengxine) ({img} por Francisco Canedo/Xinhua) ({img} por Ricardo Montoya/Xinhua) (Xinhua/Li Mengxine) (Xinhua/Li Mengxine)

Author: mka.arq.br Subject: roleta virtual google Keywords: roleta virtual google Update: 2024/8/6 14:16:10